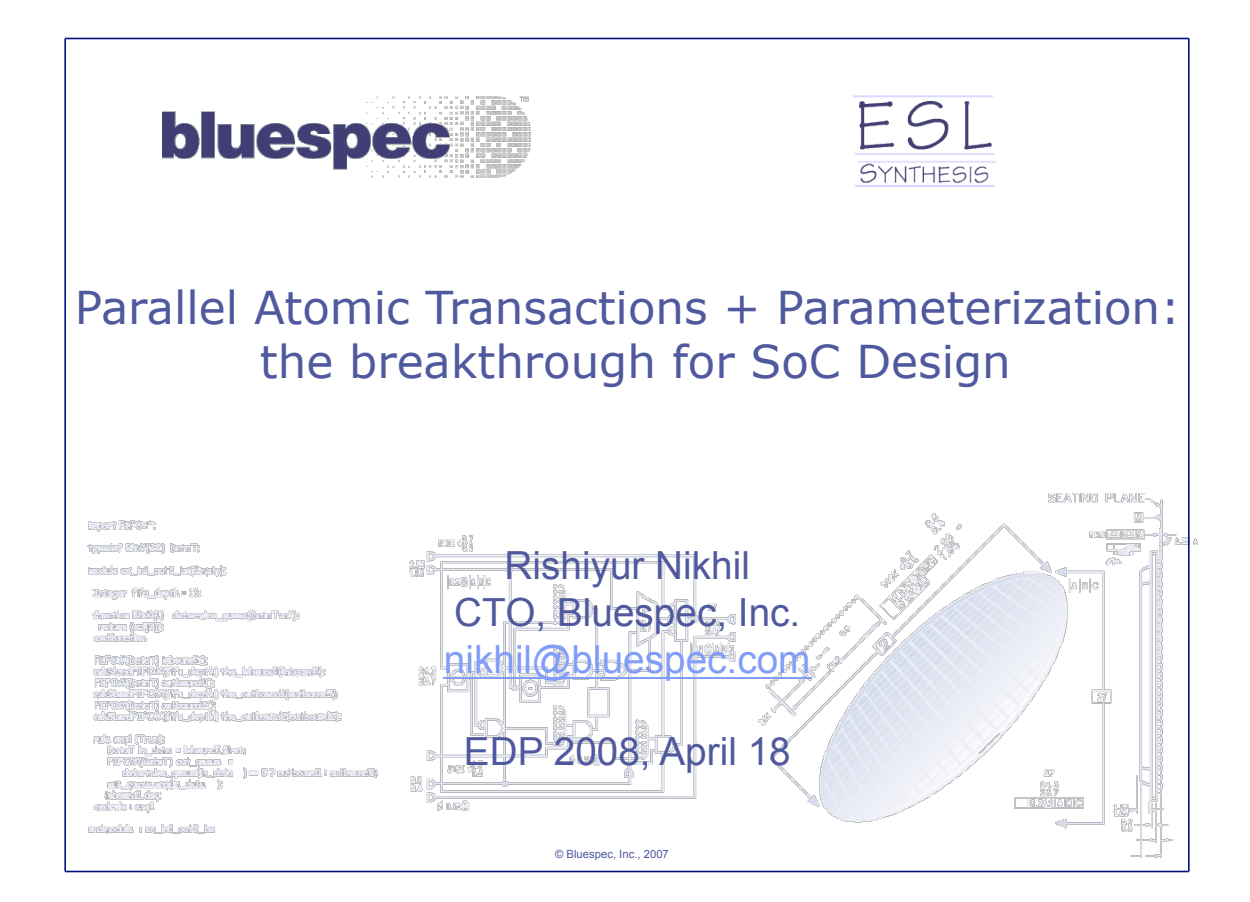

#### SoC methodology: the common view

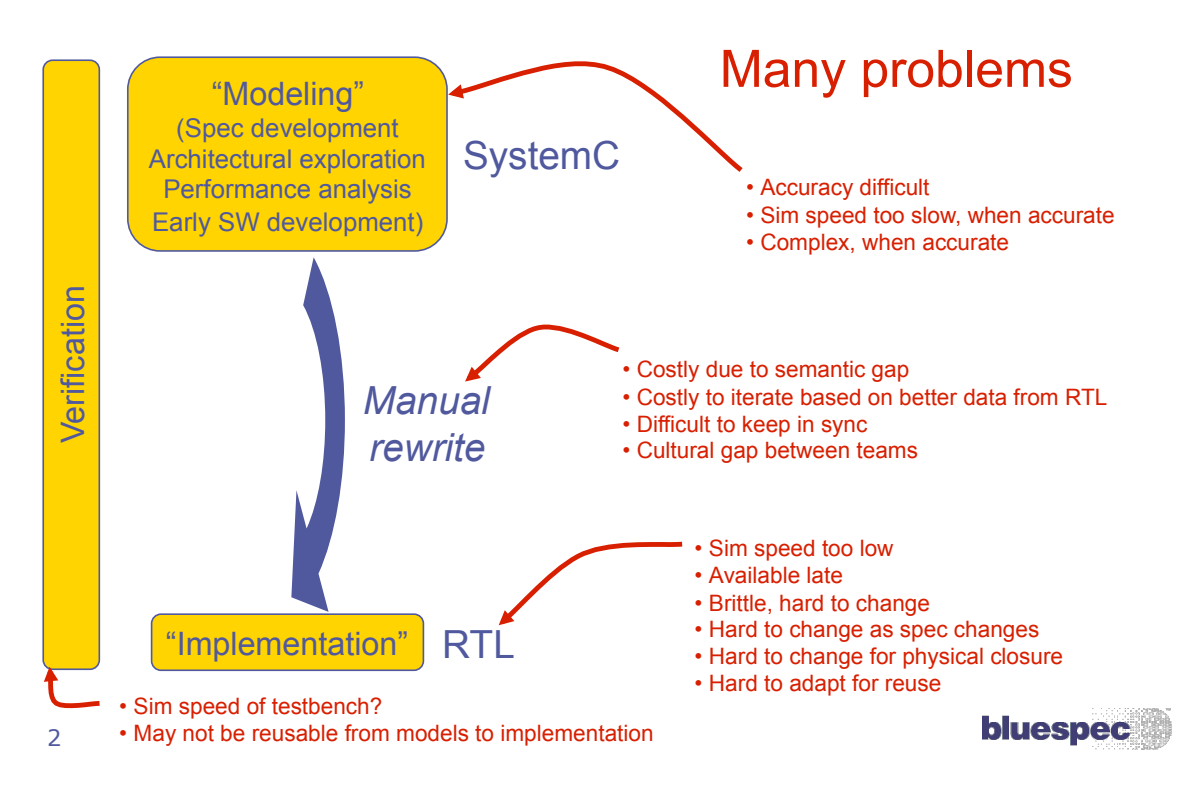

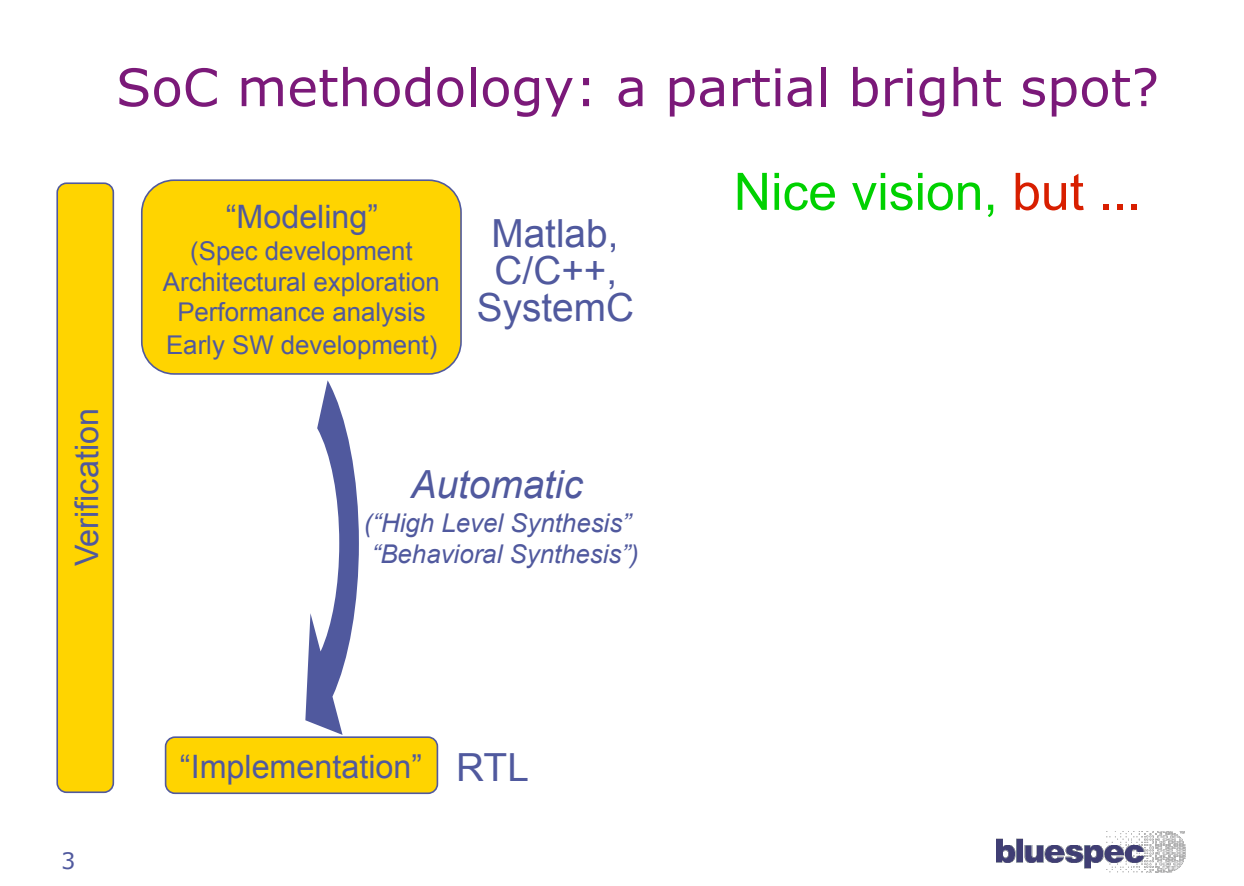

### SoC methodology: a partial bright spot?

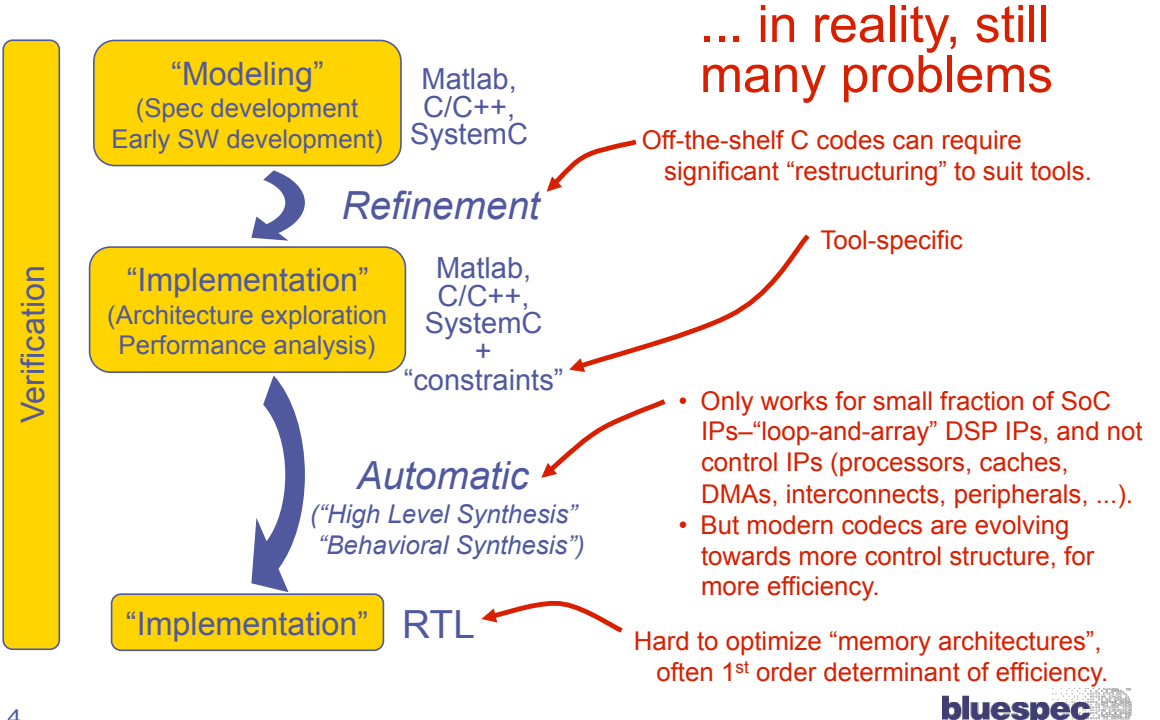

### SoC methodology: a solution

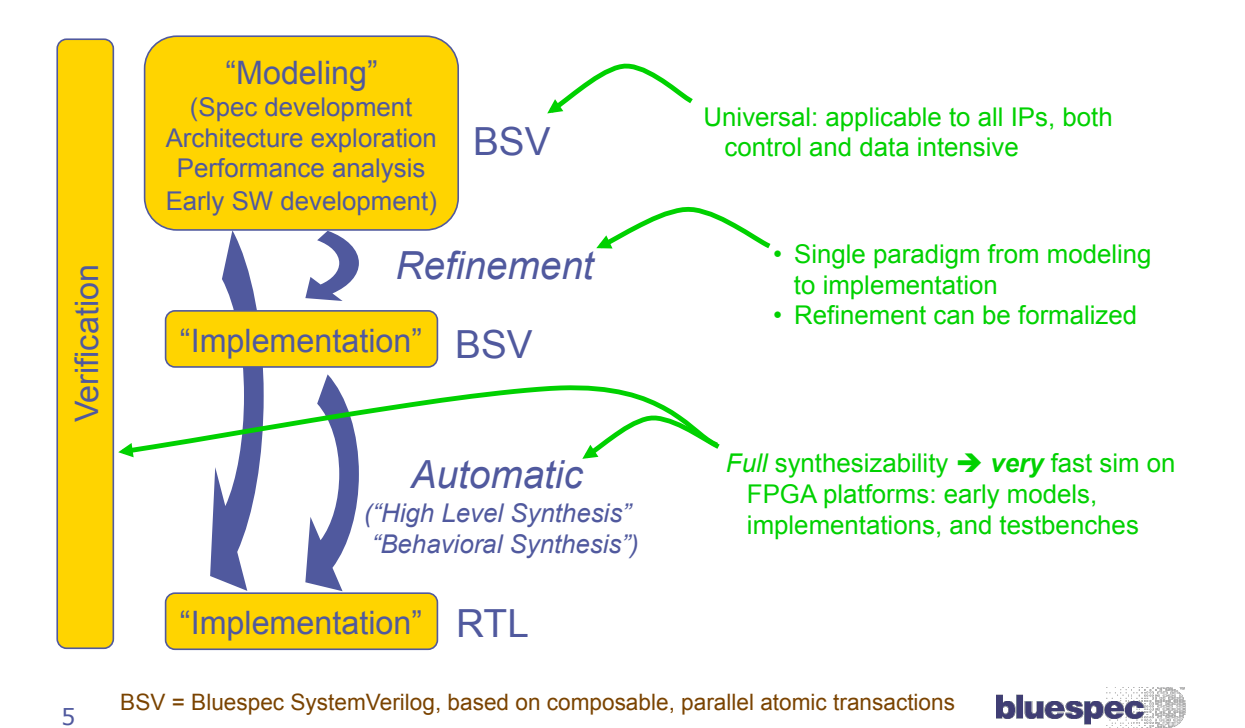

# A flavor of the power of composable atomic transactions

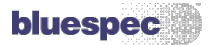

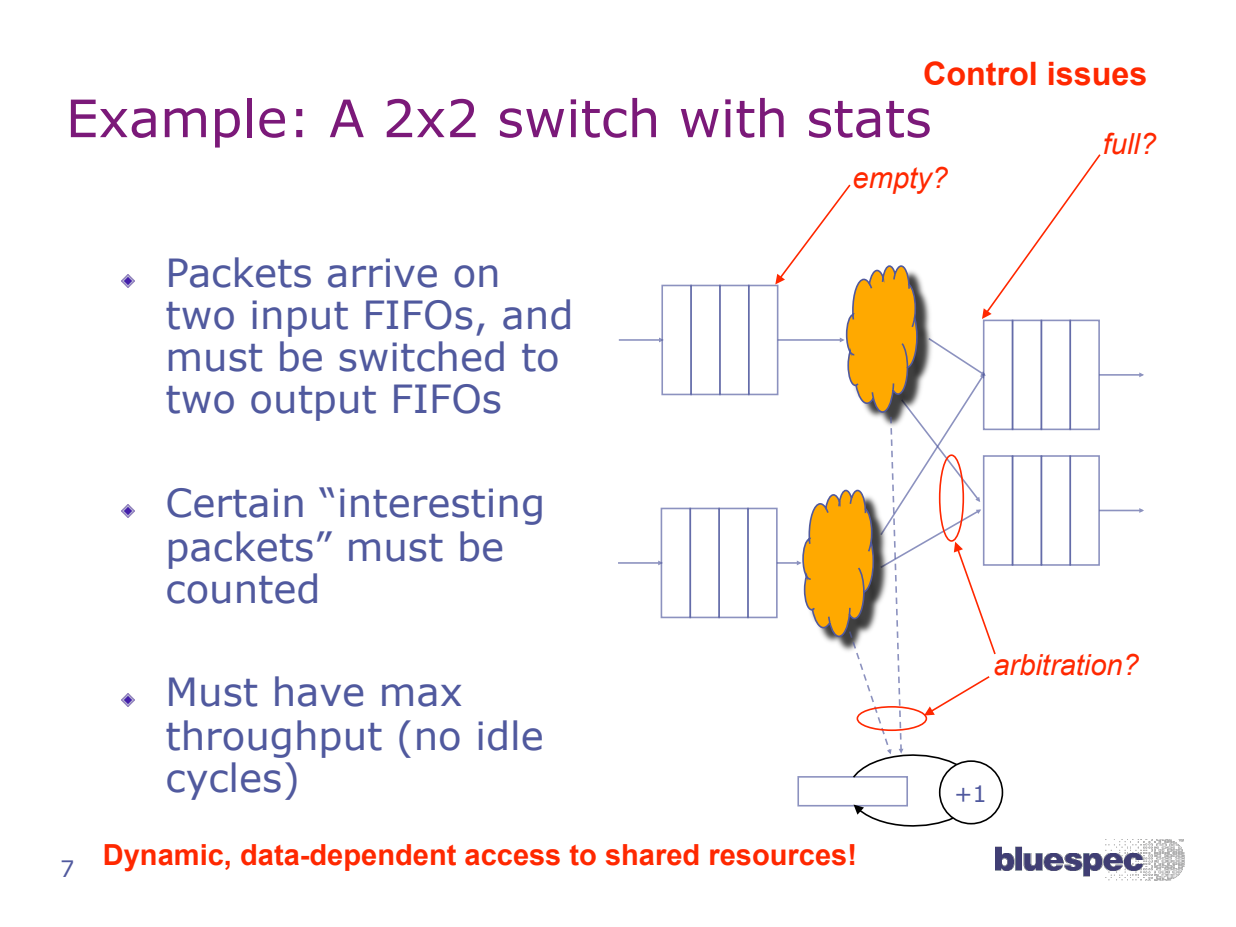

# The meat of the BSV code

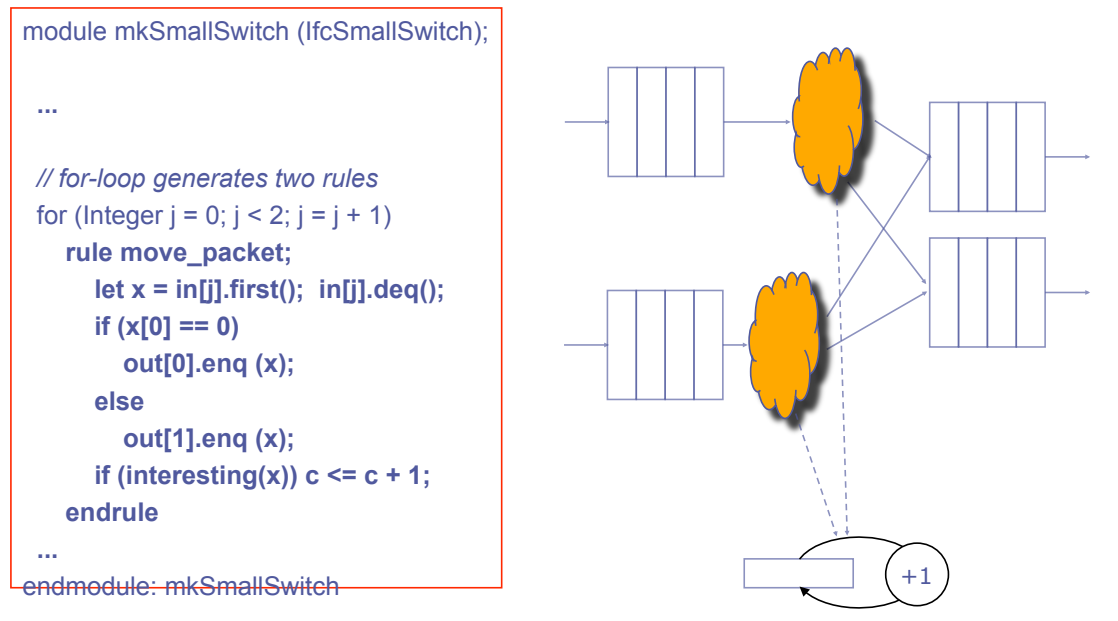

8 Rules are *atomic →* complex control is automatically synthesized

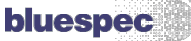

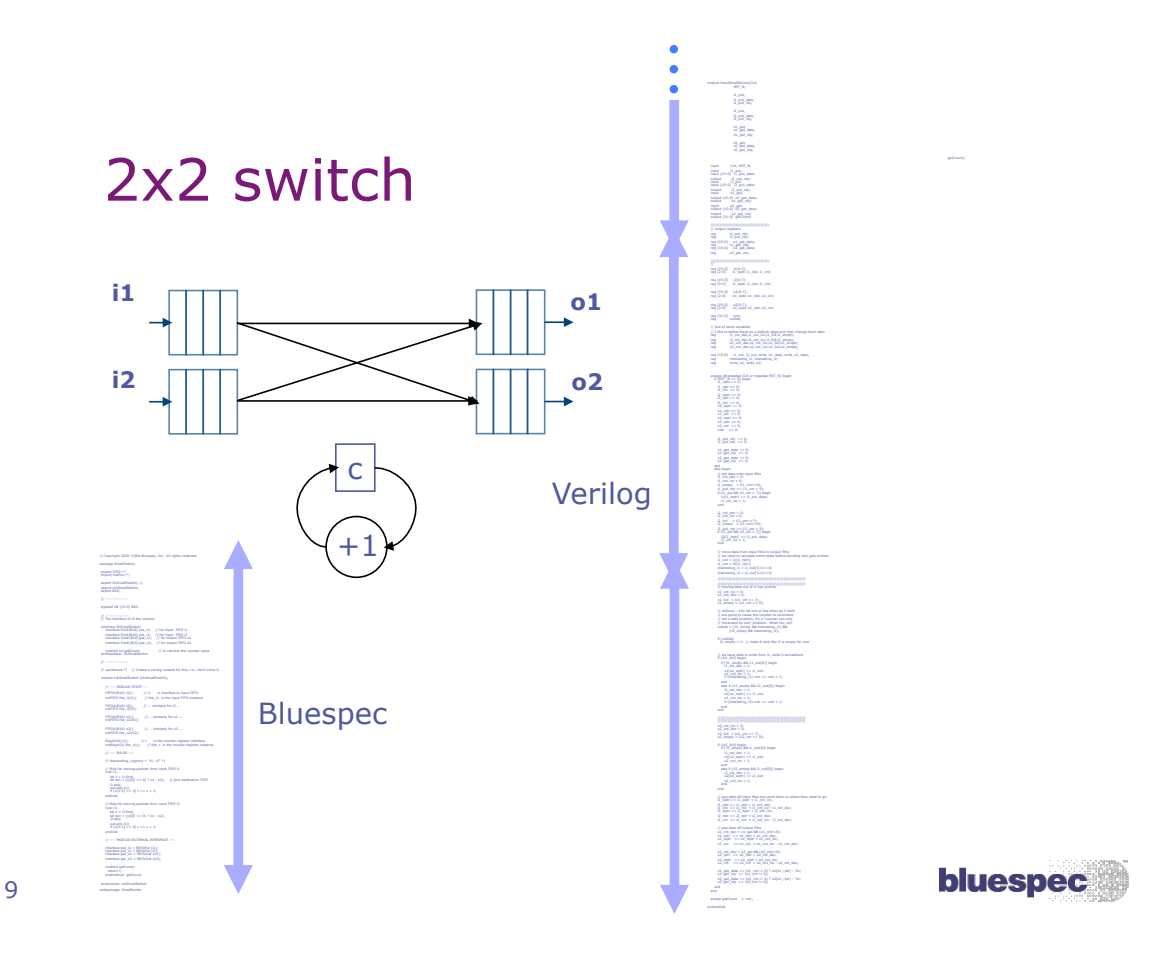

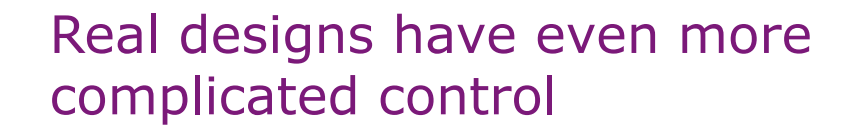

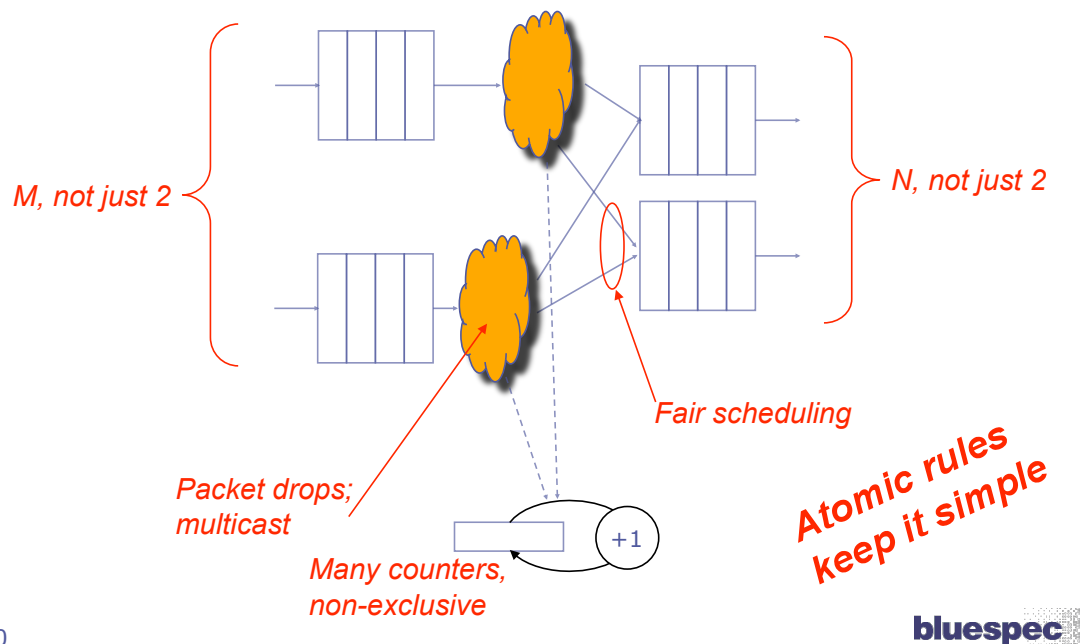

#### Atomic transactions are the best known tool to tame complex concurrency

**For decades:** in Operating Systems, Databases, Distributed Systems

**Recently:** for software for multi-core/multithreaded architectures

*"I think we ultimately will see atomic transactions in most, if not all, languages. That's a bit of a guess, but I think it's a good bet."* 

Burton Smith, Technical Fellow, Parallel Computing

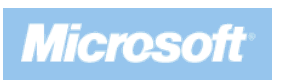

**Tx** 

**Very recently:** HW support for Transactional Memory in processors

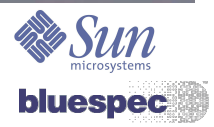

11

BSV's atomic transactions *compose* across module boundaries using *atomic interface methods*

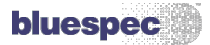

# Atomic Interface Methods

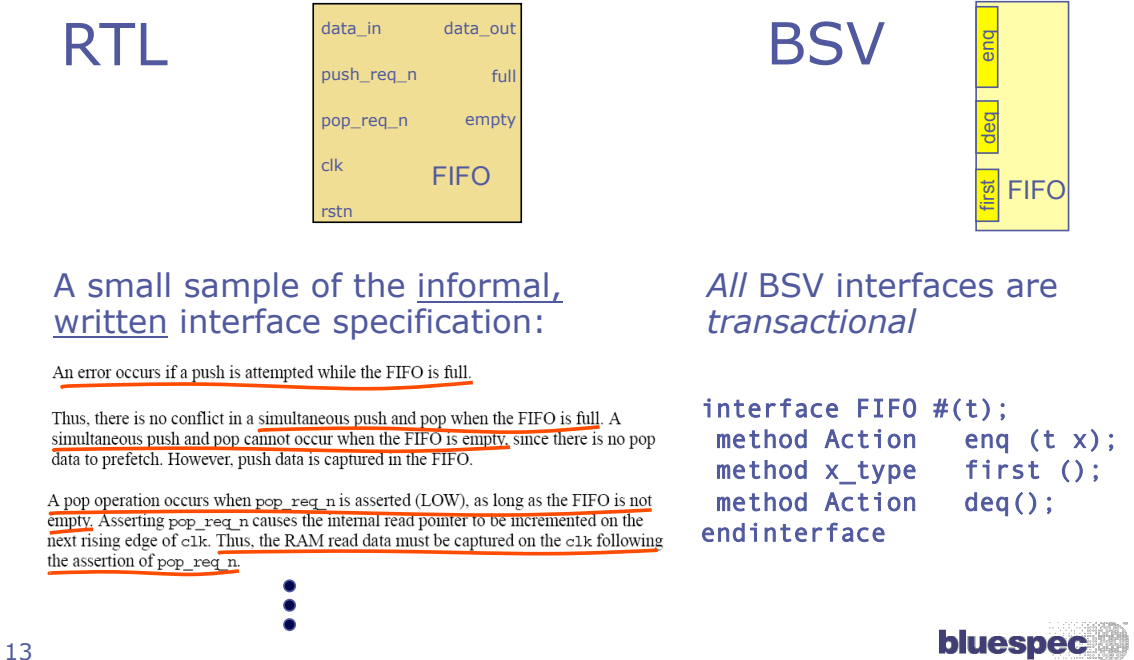

Atomicity of interface methods encapsulates the complex control logic necessary for correct module composition (and, by implication, IP reuse)

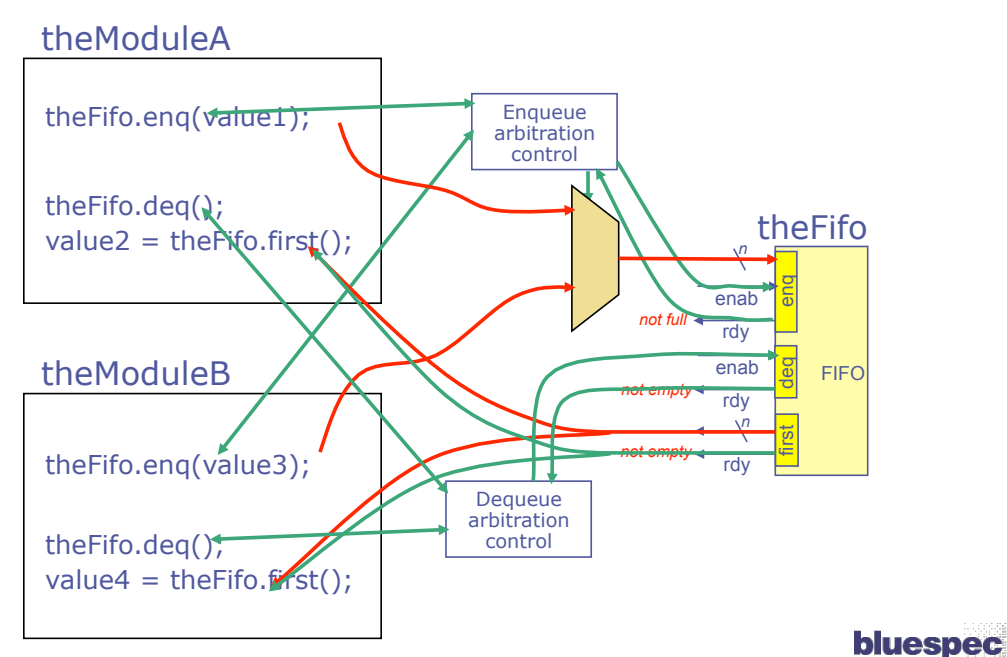

#### Bluespec generates correct control logic to interface properly at every module instantiation

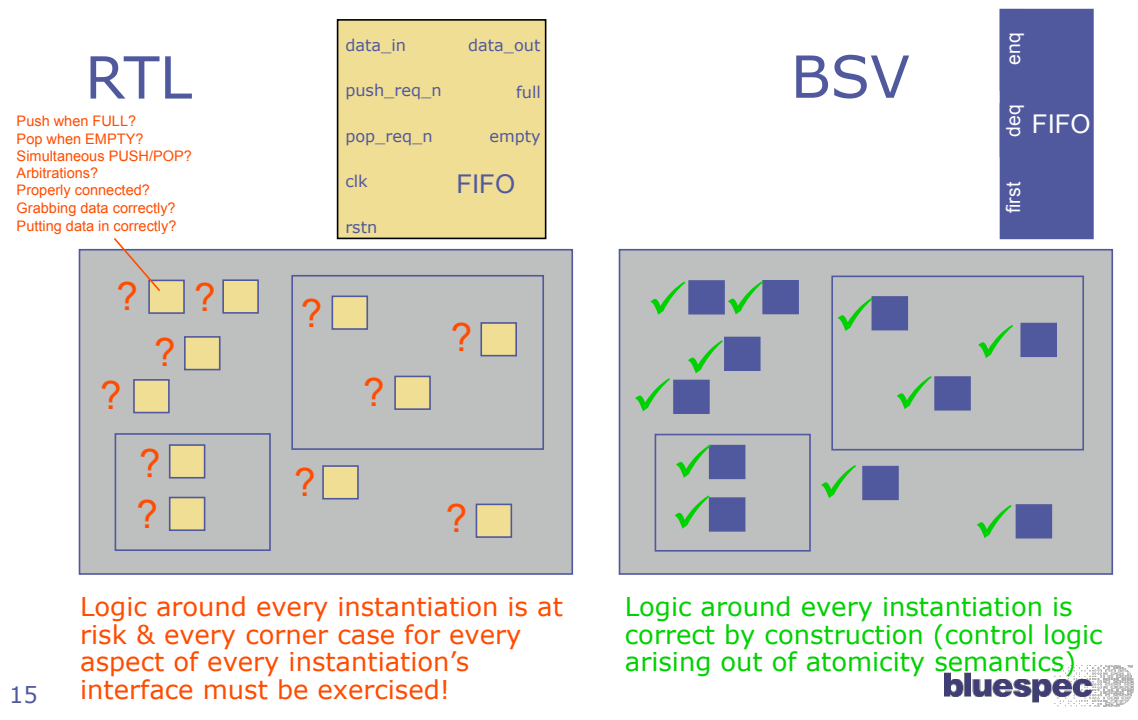

Let's swap in a different FIFO with the same interface ports, BUT ...

• The new FIFO allows simultaneous enq/deq when EMPTY instead of when FULL  $\rightarrow$  change to external control logic)

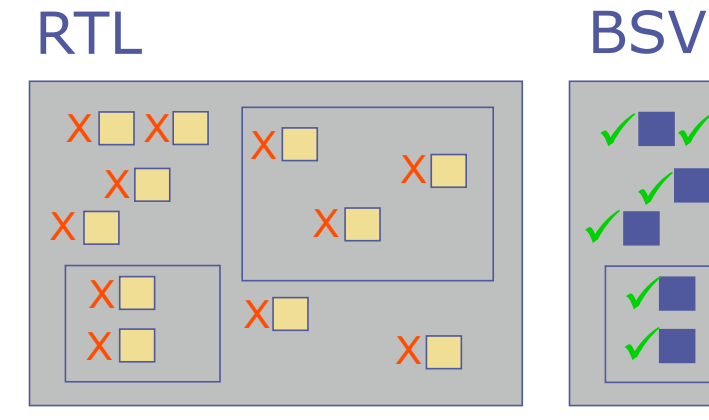

The control logic around every instantiation must change & be retested!

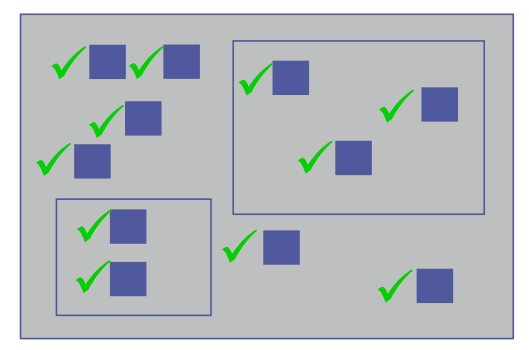

The surrounding control logic is automatically resynthesized duturnation...<br>from atomic semantics.

# Disciplined composition of modules into subsystems and systems

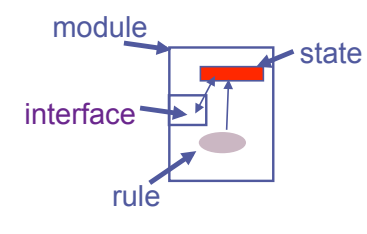

Modules contain rules, which use methods provided by submodules in their interfaces. Methods, too, can use other methods.

**Rules, which compose across the system, are guaranteed atomic.**

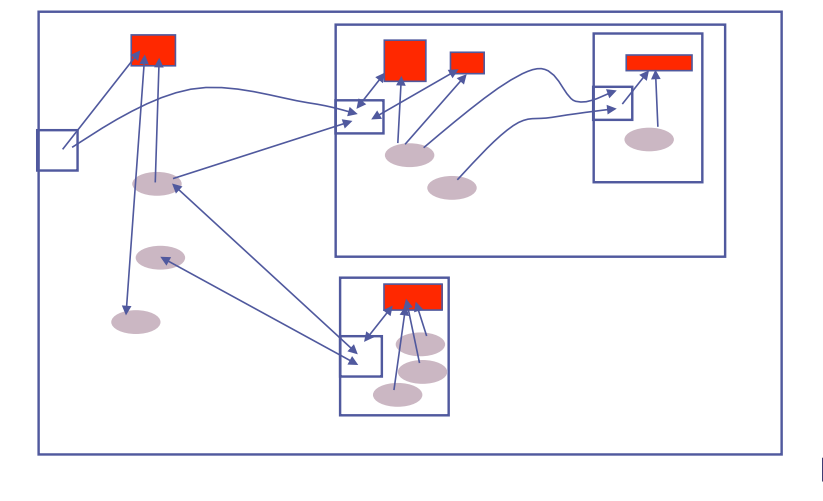

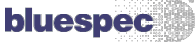

17

# BSV's extreme parameterization enables a single source for a family of microarchitectures

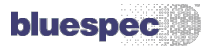

### Example: a butterfly switch (crossbar)

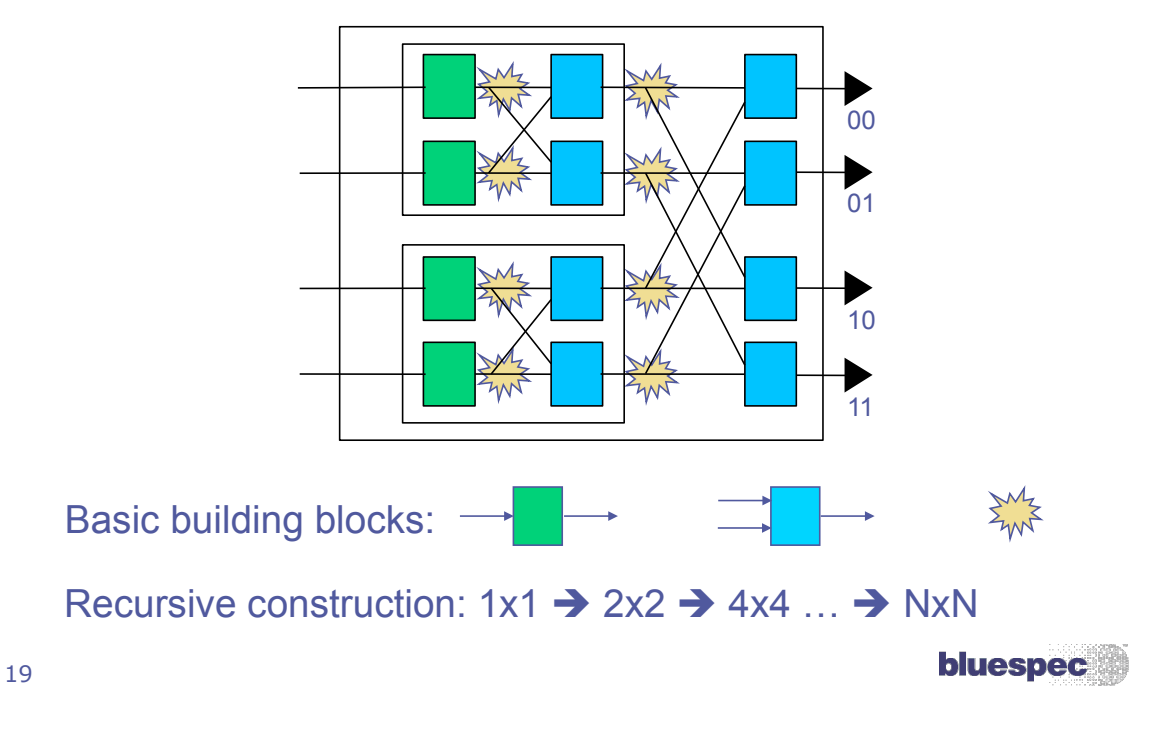

### Butterfly switch: module (< 60 lines, fully synthesizable)

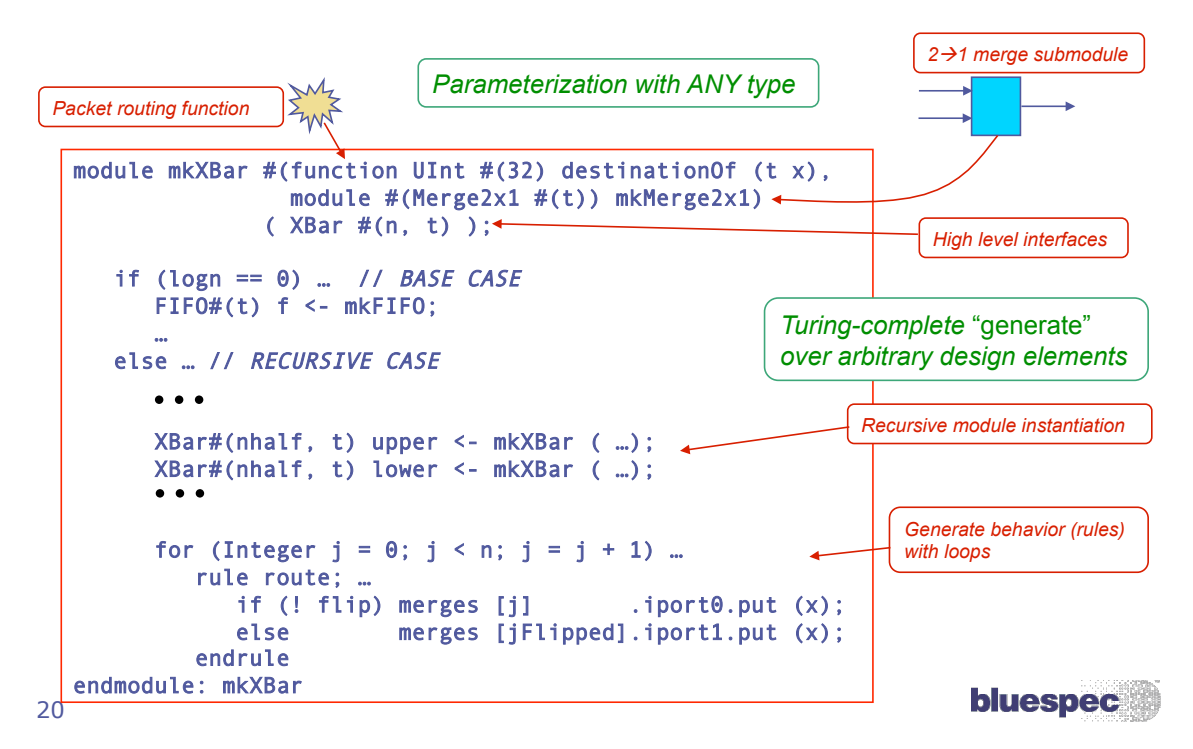

#### Example: IFFT (in 802.11a and other apps) Microarchitectures: from single combinational function ...

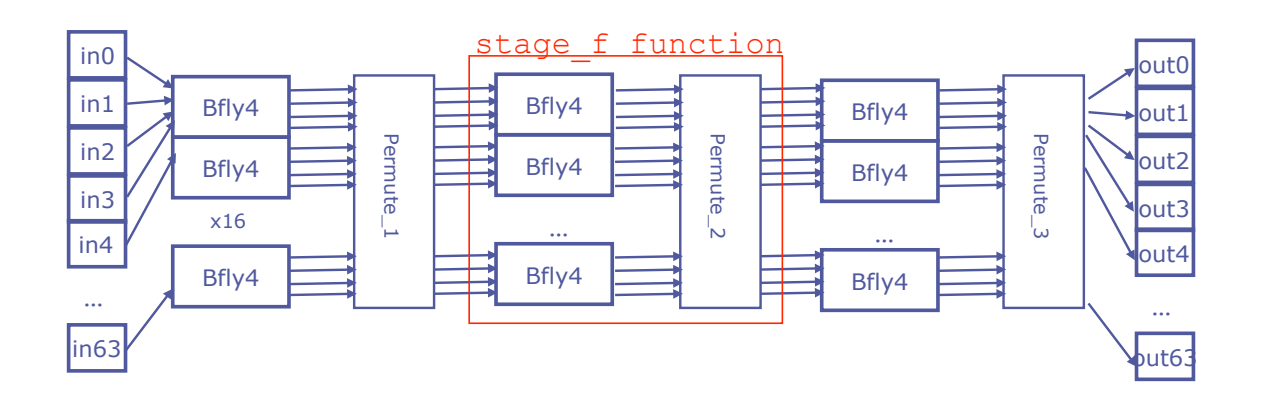

**bluespec** 

... to a superfolded circular pipeline: Just one Bfly-4 node!

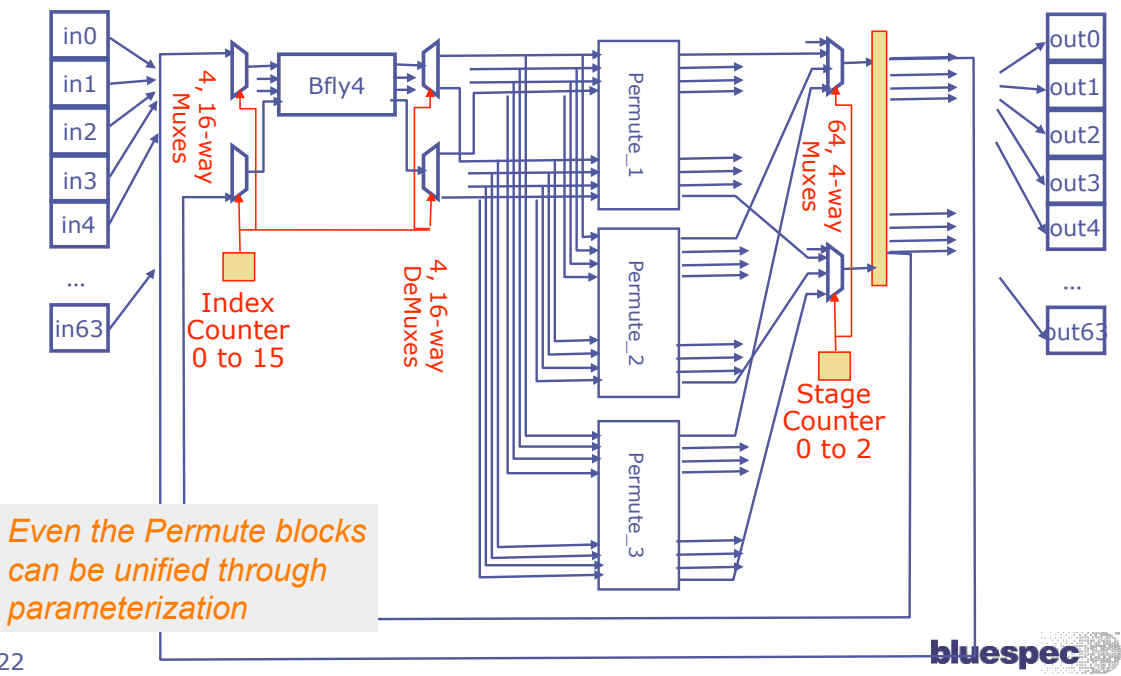

21

#### Because of such parameterization, encapsulation, and reuse,

- All these designs were done in less than *one* day, with a single parameterized source!
- Very quick exploration of area and power tradeoffs
- Transparent, predictable, controllable microarchitecture, despite high-level spec

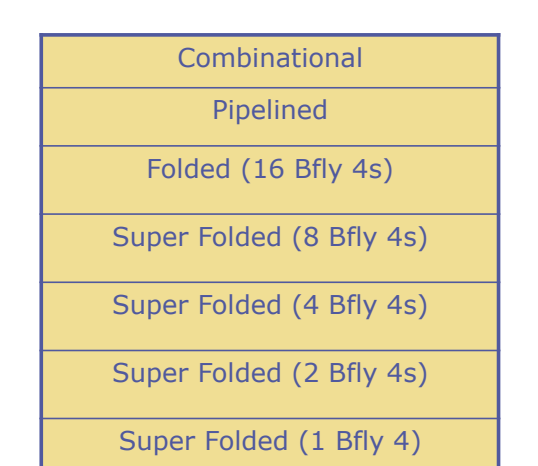

*Nirav Dave, Mike Pellauer, Steve Gerding, Arvind MEMOCODE 2006* 

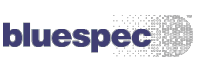

#### The underlying rule-based atomicity semantics are crucial!

- Each microarchitecture variation changes the resource sharing
	- . Synthesis based on atomicity allows control logic to *track* these variations automatically
	- . I.e., **Control Adaptive** parameterization
- Latency insensitive methodology (elastic pipes, GALS) allows robust plug and play of microarchitecture choices

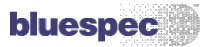

23

# Example: H.264 decoder

- Complete decoder, not just kernel blocks
- Range of implementations from a common source
	- $.$  from QCIF:  $176x144$  @ 15 frames/sec
	- $\bullet$  to 1080p: (1280x1080)p @ 60 frames/sec
- Synthesized at 180 nm
- \* < 10K lines of BSV source code
	- $\blacksquare$  Original reference code:  $>$  80K lines of C
	- . H.264 slice of FFMPEG: 20K lines of C (unsynthezable)

#### **This BSV code is open sourced: http://csg.csail.mit.edu/oshd**

25

# BSV: well placed for formal verification

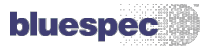

**bluespec** 

# Rules: formality and refinement

- Many formal specification languages use the same computation model, because it is **parallel**, and because atomicity enables reasoning about correctness with **invariants** 
	- . UNITY (Chandy&Mishra), TLA+ (Lamport), Event B (Abrial), ...
- The Rules computation model can be used from high levels of abstraction (executable specs) to lower levels (implementations)
	- # Vast literature on *provably correct refinement*

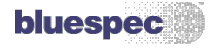

# Implications of BSV's full synthesizability

- Even high-level models can be executed on FPGAs
	- . Early exploration
	- Early SW development
- Verification testbenches can be executed on FPGAs
	- . Much faster than Verililog sim for verification

*Bluespec provides 'push button' infrastructure to map components with TLM interfaces to FPGAs* 

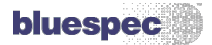

### Example: AXI Virtual Platform Demo

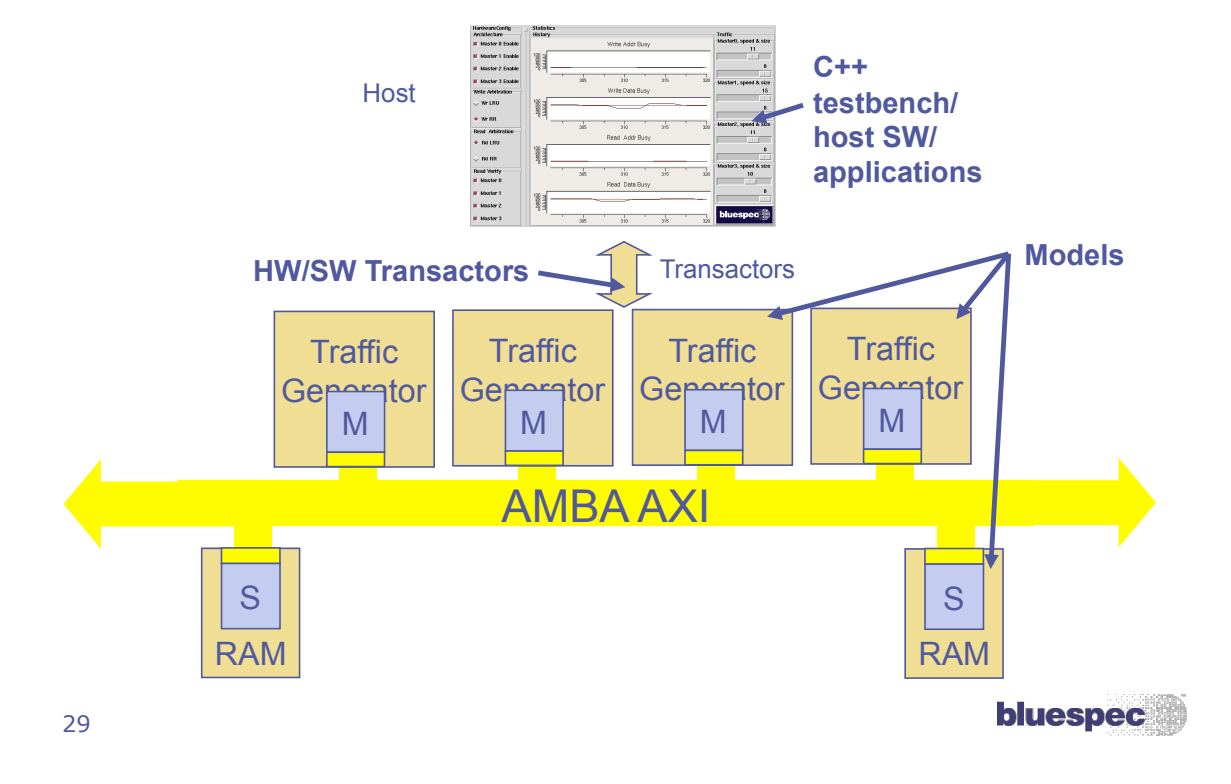

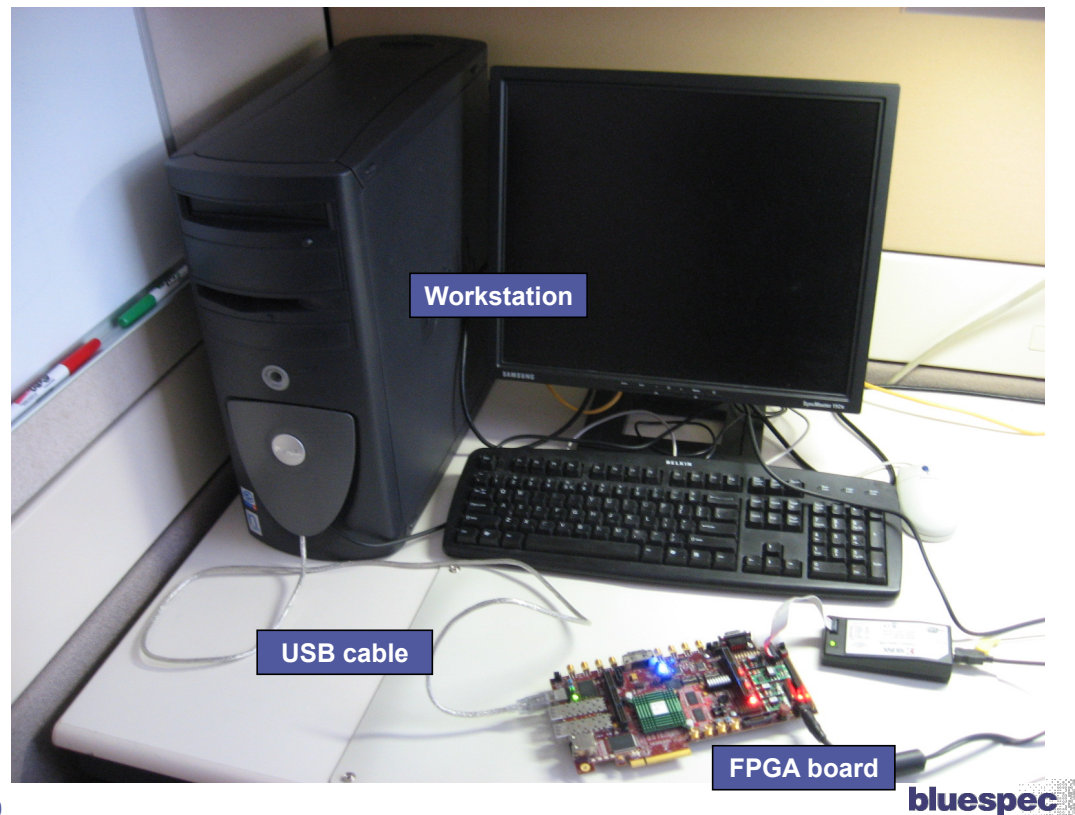

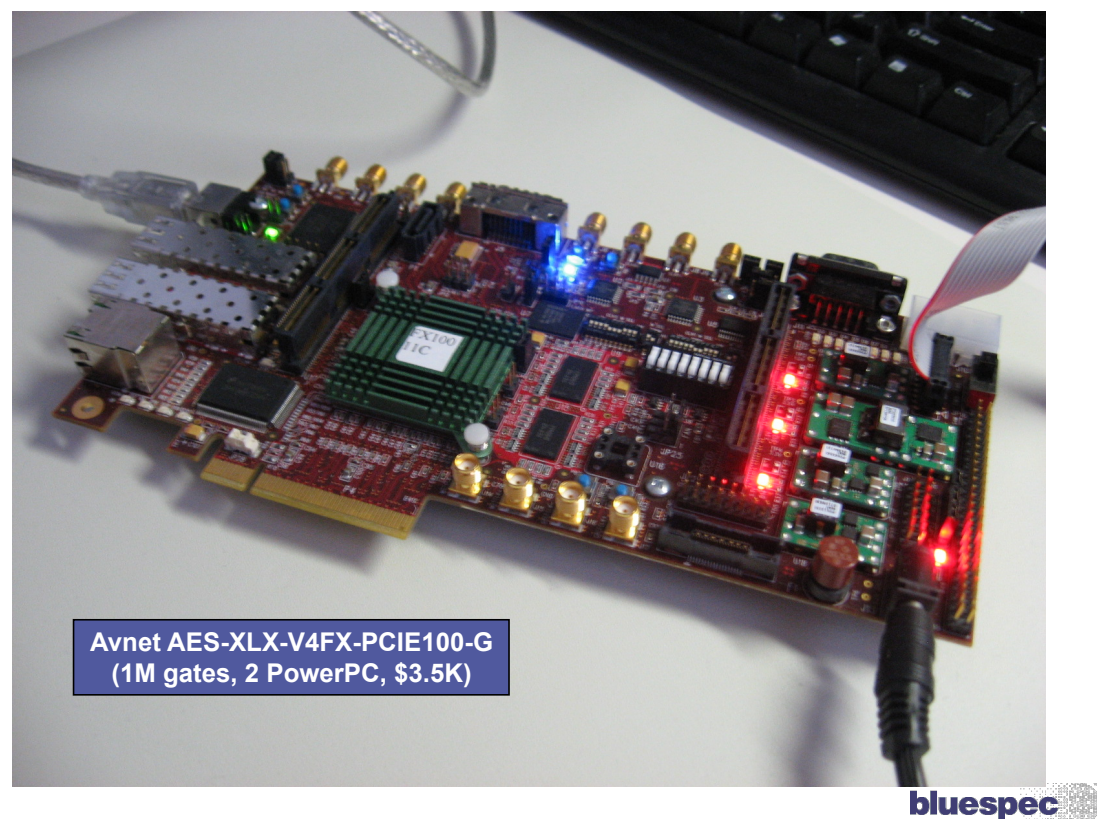

AXI Demo Execution Speeds

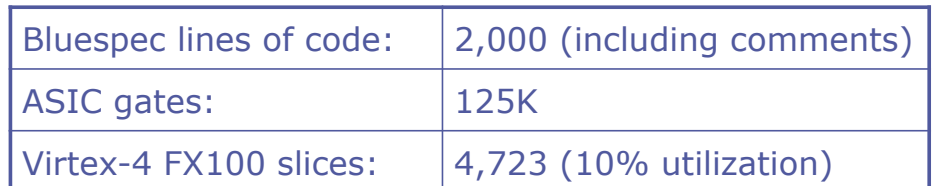

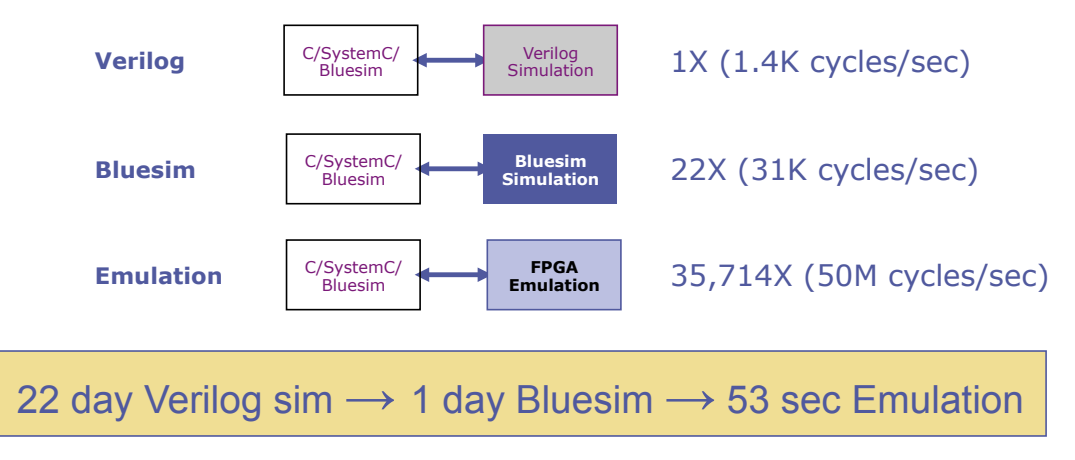

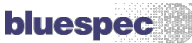

# Some customer use cases:

- IP creation
- Modeling
- Architecture Exploration
- Verification

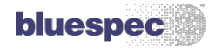

#### ASIC IP creation at three major semiconductor companies

- $*$  High performance video data mover for video subsystem1
- System DMA for wireless handset platform1
- Image DMA2
- LCD controller2

Turbo Viterbi2 **VAN BSV?**<br> **COMPLEX CONCUTTEREY**<br>
COMPLET CONCUTTEREY

*(2)in progress* 

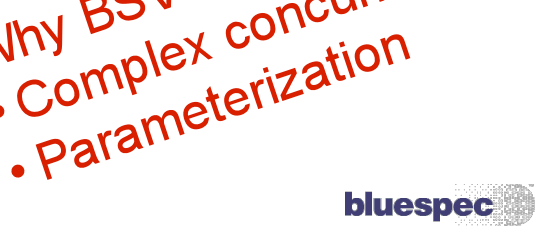

34

#### Modeling at a major IP company

- Cycle-accurate model of a production LPDDR memory controller
	- company

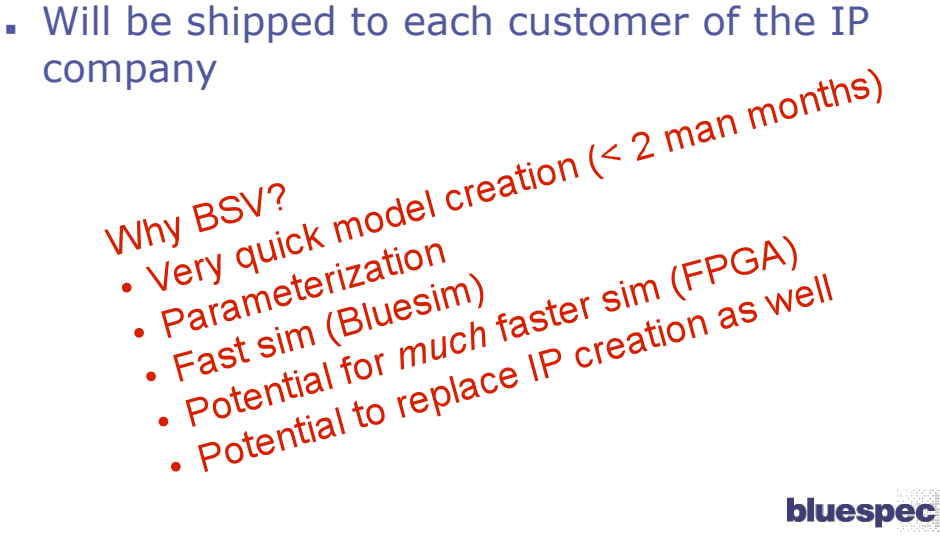

35

Architecture exploration of processor microarchitectures on FPGAs (@ a major microprocessor company)

- Background: existing microarchitect's workbench for exploring alternative microarchitecture for future processors
	- $\blacksquare$  Written in C++, developed over a decade
	- . Highly parameterized and configurable, to facilitate experimentation on alternatives
	- . Heavily used, but running out of gas for simulation speed (multicore, multithreading)
- New: rewrite in BSV to synthesize and run on FPGAs, # expected performance advantage **> 1000x**
- Status: Demonstrated for 5-stage pipeline model and pipelined out-of-order model; development continues

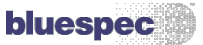

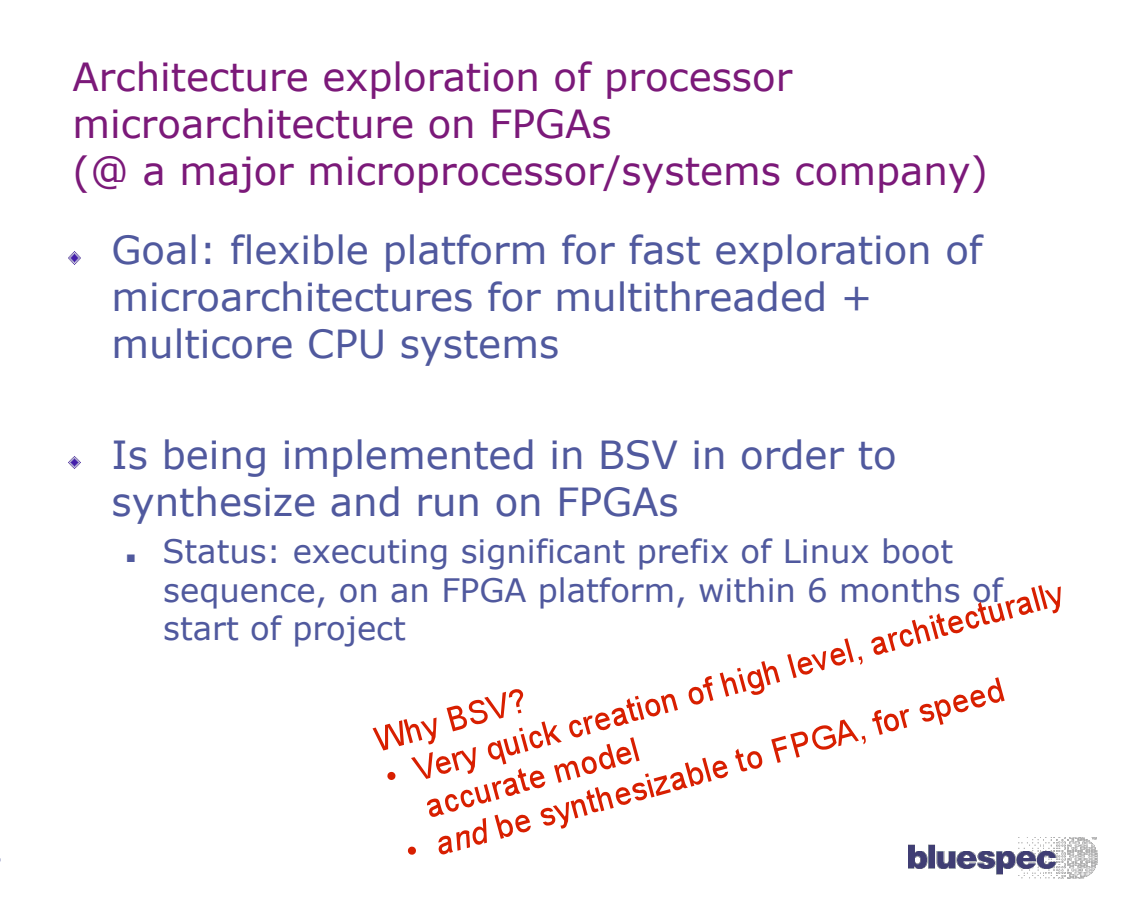

37

# Verification @ Qualcomm

- BSV for complex transactors on EVE platform
	- . TLM interfaces
	- Functions: data transformation, clock management, timestamp management, statistics management
	- . and, ... moving testbench functionality to EVE side

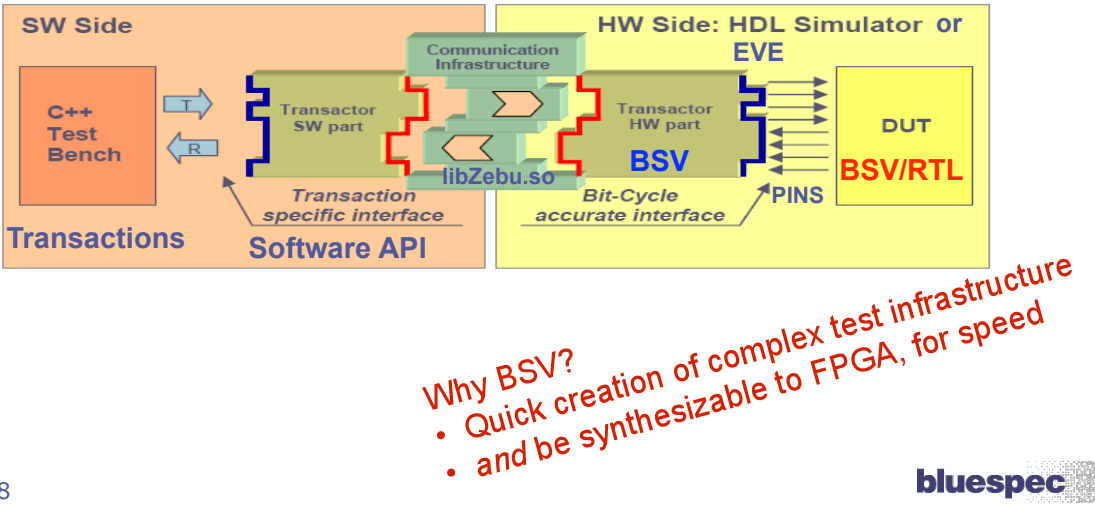

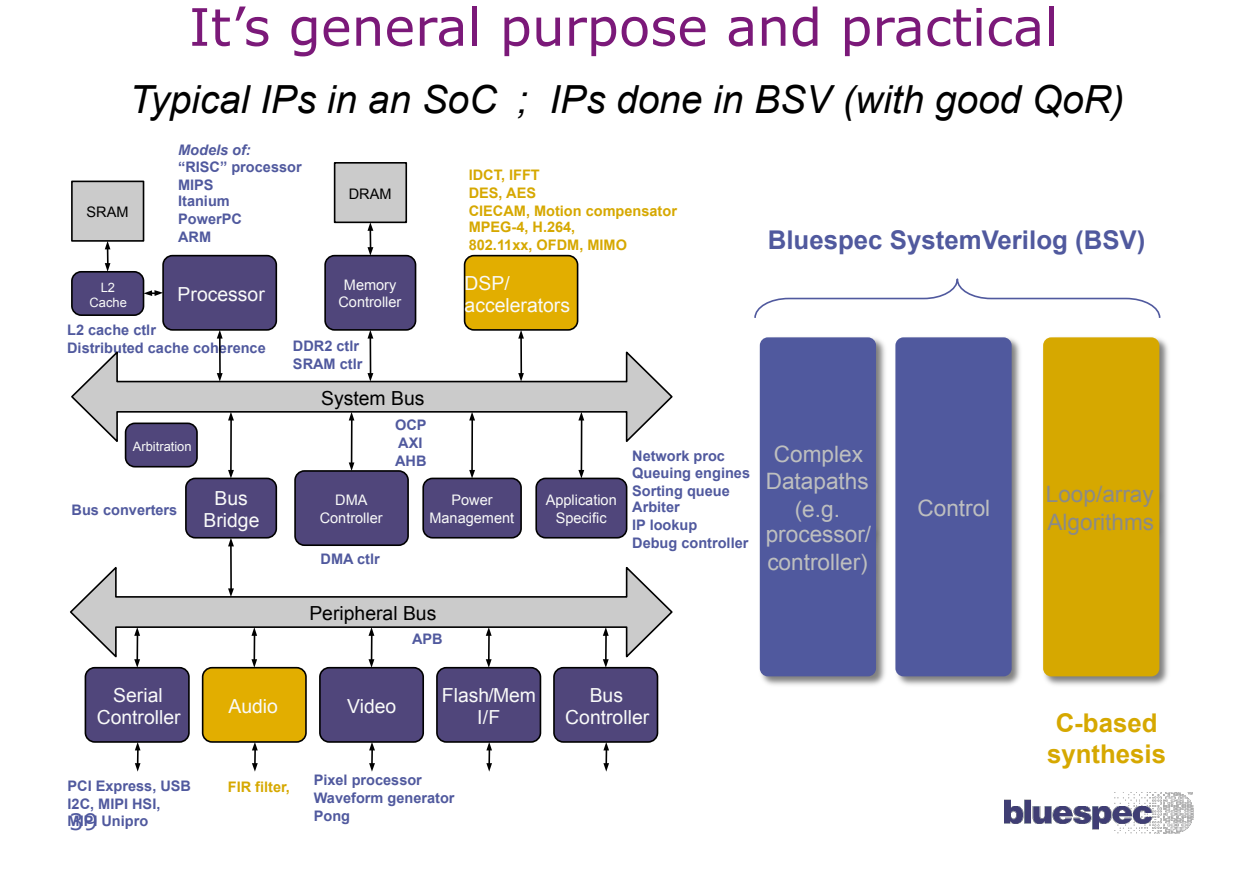

### Summary: BSV $\rightarrow$  a high level, disciplined approach to SoC/IP design

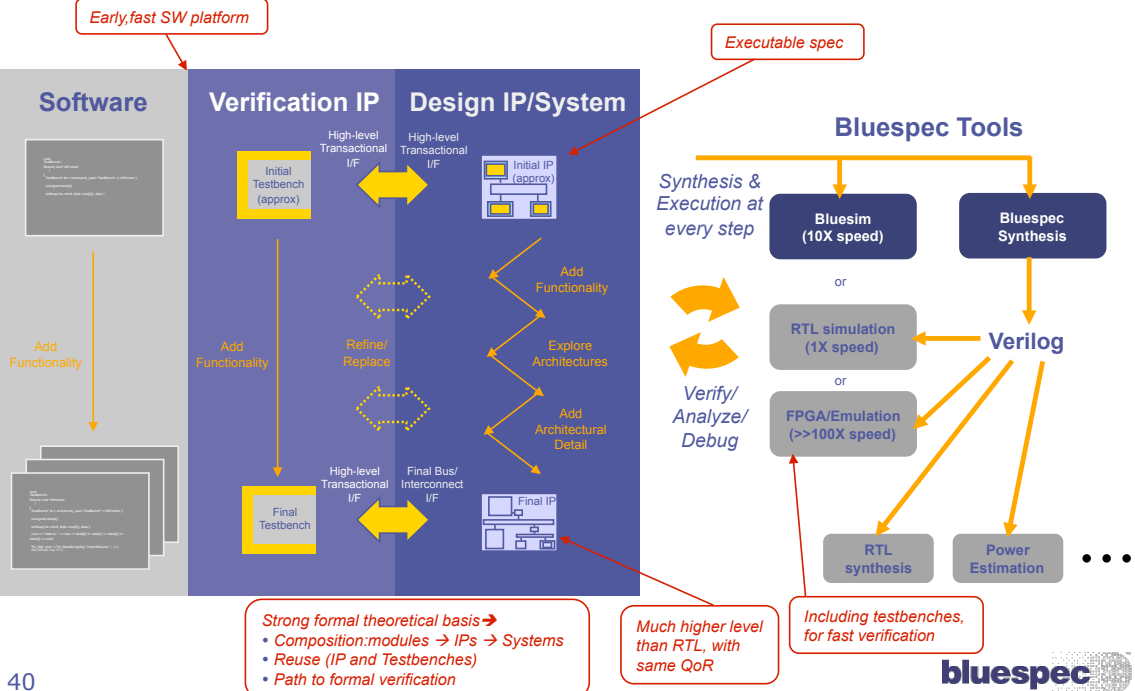

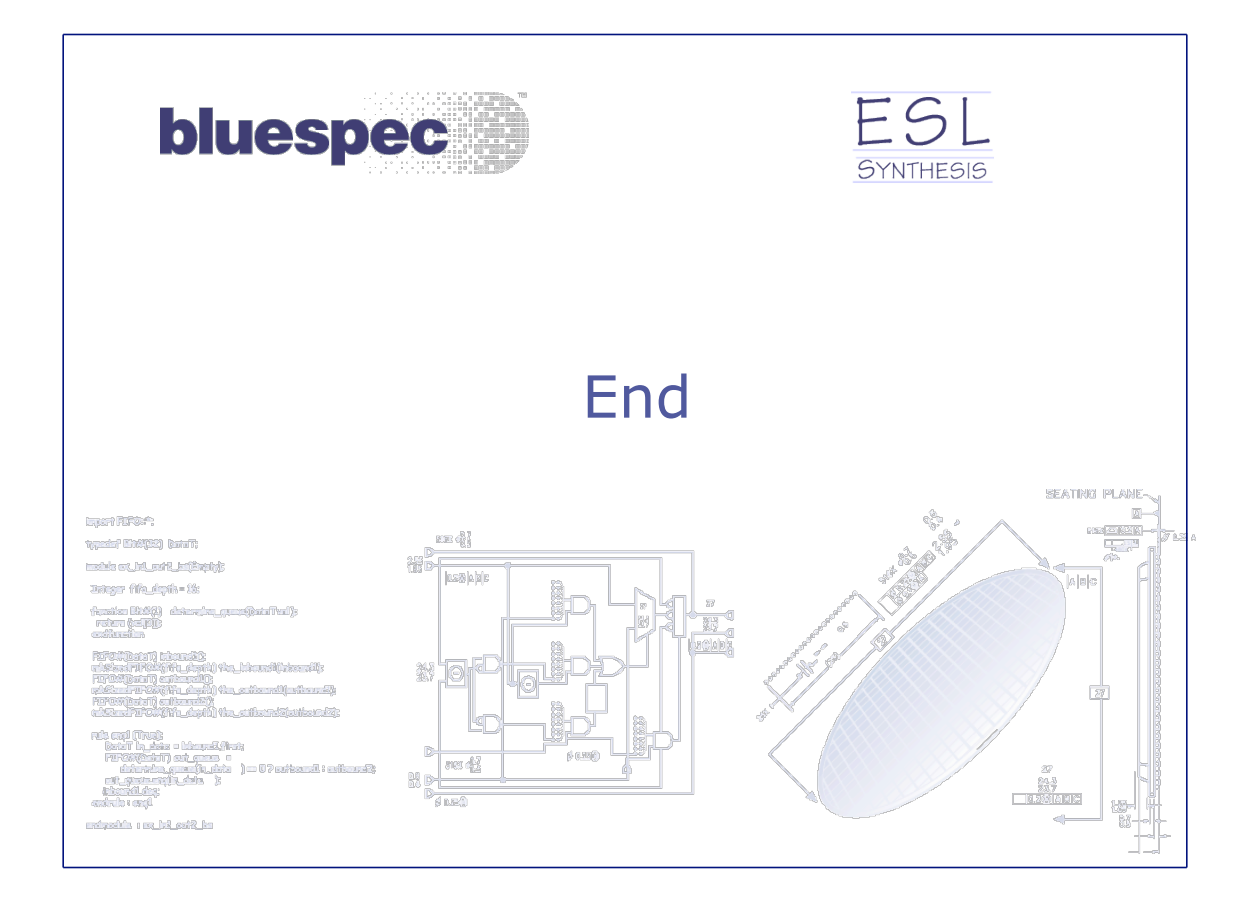